$2847$ 

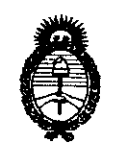

DISPOSICIÓN Nº

"2010- Año del Bicentenario de la Revolución de Mayo"

Ministerio de Salud Secretaría de Políticas, Regulación e Institutos  $A.\mathcal{N}.\mathcal{M}.\mathcal{A}.\mathcal{T}$ .

BUENOS AIRES, 27 MAY 2010

VISTO el Expediente Nº 1-47-10437/09-9 del Registro de esta Administración Nacional de Medicamentos, Alimentos y Tecnología Médica (ANMAT), v

CONSIDERANDO:

Que por las presentes actuaciones Siemens S.A. solicita se autorice la inscripción en el Registro Productores y Productos de Tecnología Médica (RPPTM) de esta Administración Nacional, de un nuevo producto médico.

Que las actividades de elaboración y comercialización de productos médicos se encuentran contempladas por la Ley 16463, el Decreto 9763/64, y MERCOSUR/GMC/RES. Nº 40/00, incorporada al ordenamiento jurídico nacional por Disposición ANMAT Nº 2318/02 (TO 2004), y normas complementarias.

Que consta la evaluación técnica producida por el Departamento de Registro.

Que consta la evaluación técnica producida por la Dirección de Tecnología Médica, en la que informa que el producto estudiado reúne los requisitos técnicos que contempla la norma legal vigente, y que los establecimientos declarados demuestran aptitud para la elaboración y el control de calidad del producto cuya inscripción en el Registro se solicita.

Que los datos identificatorios característicos a ser transcriptos en los proyectos de la Disposición Autorizante y del Certificado correspondiente, han sido convalidados por las áreas técnicas precedentemente citadas.

Que se ha dado cumplimiento a los requisitos legales y formales que contempla la normativa vigente en la materia.

Que corresponde autorizar la inscripción en el RPPTM del producto médico pipeto de la solicitud.

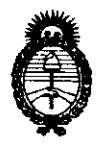

### **DISPOSICIÓN Nº**

:;~ **1.,;J.,Jl** 

*!Ministerio* áe *Sa[uá Secretaría de Políticas, Regulación e 1 nstitutas 51. 71. 74. 74. 77.* 

*"2010- 51ño ád 'Bicentenario áe w 'li!vo[ución áe 9vfago"* 

Que se actúa en virtud de las facultades conferidas por los Artículos 8°, inciso 11) y 10°, inciso i) del Decreto 1490/92 y por el Decreto 425/10.

Por ello;

## EL INTERVENTOR DE LA ADMINISTRACiÓN NACIONAL DE MEDICAMENTOS, ALIMENTOS Y TECNOLOGíA MÉDICA DISPONE:

ARTICULO 1º- Autorízase la inscripción en el Registro Nacional de Productores y Productos de Tecnología Médica (RPPTM) de la Administración Nacional de Medicamentos, Alimentos y Tecnología Médica del producto médico de marca SIEMENS, nombre descriptivo Sistema de ecografía y sus partes y accesorios y nombre técnico Sistemas de Exploración, por Ultrasonido, de acuerdo a lo solicitado, por Siemens S.A., con los Datos Identificatorios Característicos que figuran como Anexo I de la presente Disposición y que forma parte integrante de la misma.

ARTICULO 2° - Autorízanse los textos de los proyectos de rótulo/s y de instrucciones de uso que obran a fojas 118 y 42 a 70 respectivamente, figurando como Anexo 11 de la presente Disposición y que forma parte integrante de la misma.

ARTICULO 3° - Extiéndase, sobre la base de lo dispuesto en los Artículos precedentes, el Certificado de Inscripción en el RPPTM, figurando como Anexo III de la presente Disposición y que forma parte integrante de la misma

ARTICULO 4° - En los rótulos e instrucciones de uso autorizados deberá figurar la leyenda: Autorizado por la ANMAT, PM-001074-86, con exclusión de toda otra leyenda no contemplada en la normativa vigente.

ARTICULO 5°- La vigencia del Certificado mencionado en el Artículo 3° será por cinco (5) años, a partir de la fecha impresa en el mismo . . .... / H

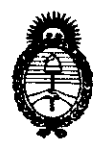

**DISPOSICIÓN Nº** 

 $264R$ 

Ministerio de Salud Secretaría de Políticas, Regulación e Institutos  $A.\mathcal{N}.\mathcal{M}.\mathcal{A}.\mathcal{T}$ .

"2010- Año del Bicentenario de la Revolución de Mayo"

"ARTICULO 6°- Regístrese. Inscríbase en el Registro Nacional de Productores y Productos de Tecnología Médica al nuevo producto por Mesa de Entradas notifíquese al interesado, haciéndole entrega de copia autenticada de la presente Disposición, conjuntamente con sus Anexos I, II y III contraentrega del original Certificado de Inscripción y Autorización de Venta de Productos Médicos . Gírese al Departamento de Registro a los fines de confeccionar el legajo correspondiente. Cumplido, archívese."

Expediente Nº 1-47-10437/09-9 DISPOSICIÓN Nº  $2647$ 

 $\frac{1}{2\pi\sigma^2}\frac{1}{\sigma^2}\left(\frac{\partial^2}{\partial\sigma^2}\right)^2$ 

DR. CARLOS  $CHIALE$ 

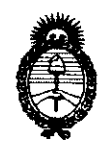

Ministerio de Salud Secretaría de Políticas, Regulación e Institutos  $A.\mathcal{N}.\mathcal{M}.\mathcal{A}.\mathcal{T}$ 

"2010- Año del Bicentenario de la Revolución de Mayo"

#### **ANEXO I**

IDENTIFICATORIOS CARACTERÍSTICOS del PRODUCTO MÉDICO **DATOS** inscripto en el RPPTM mediante DISPOSICIÓN ANMAT Nº

Nombre descriptivo: Sistema de ecografía

Código de identificación y nombre técnico UMDNS: 14-278 - Sistemas de Exploración, por Ultrasonido

Marca del producto médico: SIEMENS

Clase de Riesgo: Clase II

Indicación/es autorizada/s: ecografía general, ecografía 3D.

Modelo/s: Sonoline G20

Transductores: C5-2 Transductor convexo, L10-5 Transductor lineal, EV 9-4

Transductor endovaginal, 7,5L75S Transductor lineal, EC 9-4 Transductor convexo

endocavitario, C4-2 Transductor convexo, C8-5 Transductor convexo,

BE9-4 Endocavitario biplano, C6F3 Transductor mecánico convexo 3D,

EV8F5 Transductor mecánico endovaginal 3D, 3.5C40S Transductor convexo,

5.0C40S Transductor convexo, EP-2 Il Endocavitario mecánico biplano,

EV2II Endovaginal mecánico

Condición de expendio: venta exclusiva a profesionales e instituciones sanitarias.

Nombre del fabricante: Panasonic Shikoku Electronic Co Ltd

Lugar/es de elaboración: 600, Saedo-cho Tsuduki-ku, Yokohama, Kanagawa, 224-8539, Japón.

Nombre del fabricante: Siemens Medical Solutions, USA Inc.

Lugar/es de elaboración: 1230 Shorebird Way Mountain View, California 94043, Estados Unidos.

Expediente Nº 1-47-10437/09-9

DISPOSICIÓN Nº  $\mathbb{C}^{\nu}$ 

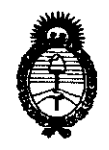

Ministerio de Salud Secretaría de Políticas, Regulación e Institutos  $A$   $N$  $M$  $A$  $T$ .

"2010- Año del Bicentenario de la Revolución de Mayo"

**ANEXO II** 

TEXTO DEL/LOS RÓTULO/S e INSTRUCCIONES DE USO AUTORIZADO/S del PRODUCTO MÉDICO inscripto en el RPPTM mediante DISPOSICIÓN ANMAT  $\mathbb{C}^3$ 

DR. CARLOS HIALE ERVENTOR<br>N.M.A.T. **INTERVEÇ** 

yl

#### Instrucciones de uso según anexo 111.8 de la Disposición 2318/02

#### 3.1 Rótulo

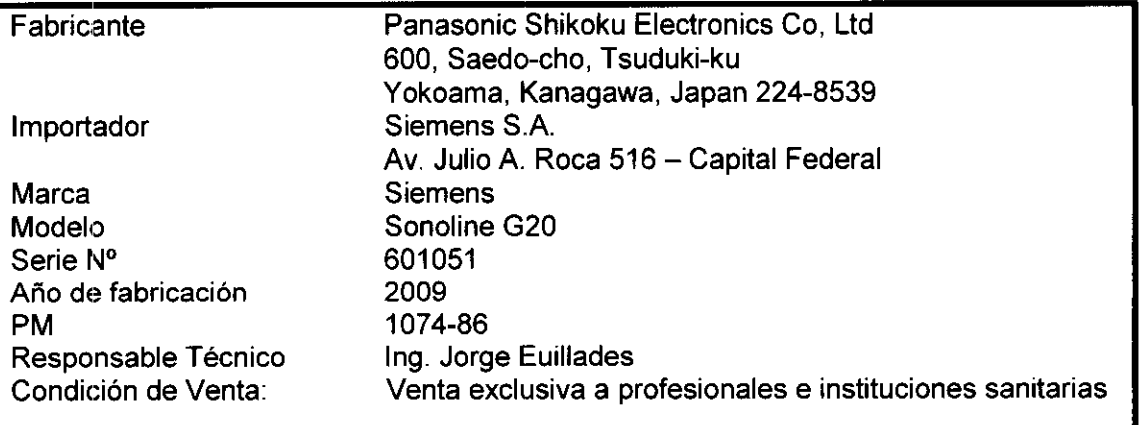

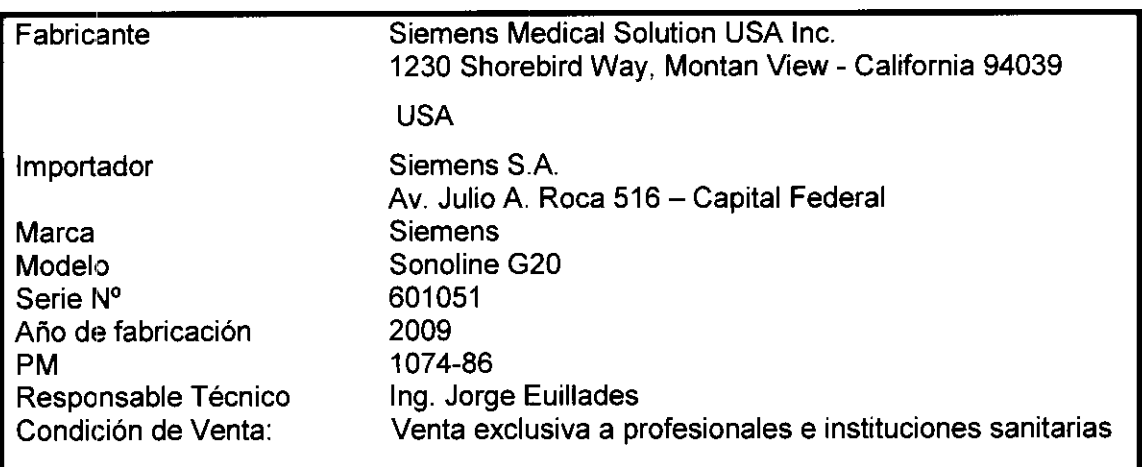

3.2 Ver adjunto información sobre Registro Esenciales de Seguridad y Eficacia.

3.3 No aplica

3.4 Conexionado del equipo a los perifericos que son identificado a fin de obt conexión segura.

#### Conexión y desconexión de transductores

Atención: Asegúrese de que el sistema tenga la imagen inmovilizada antes de conectar y desconectar los transductores. Si se desconecta un transductor antes de inmovilizar la imagen, el sistema presentará un mensaje de error y será necesario reiniciarlo antes de seguir utilizándolo.

 $\sim$ 

SUBLICUES  $W_2$  ,  $W_3$  $G \in \mathbb{R}[\mathcal{E}]$ **CONICO** MCD SO.

 $\Delta \phi$ 

# $2847$ <br>SIEMENS

Usted puede conectarle varios transductores al sistema de ultrasonido, teniendo a un transductor como el transductor activo.

Configuraciones del sistema:

Dos; puertos estándar de transductor de matriz.

Dos puertos estándar de transductor de matriz y un puerto de transductor mecánico sectorial

Dos puertos estándar de transductor de matriz y un puerto de estacionamiento para transductores de matriz curva y lineal.

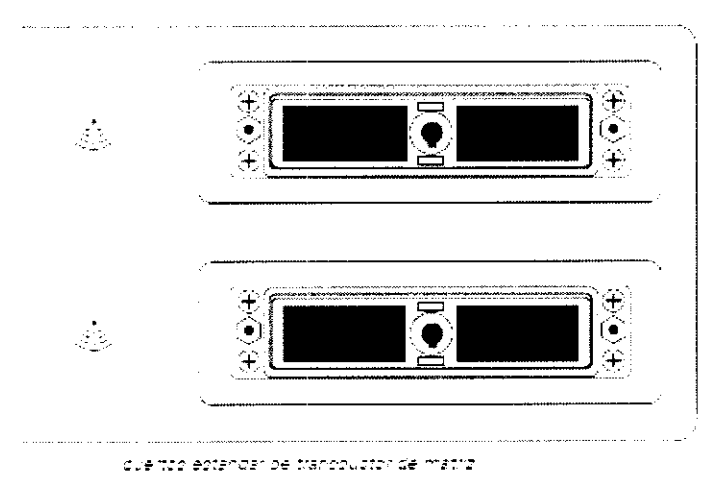

#### Para conectar un transductor de array:

1. Inserte el conector en el puerto del sistema. Ajuste el conector hasta que pueda girar la palanca del conector en el sentido de las agujas del reloj para fijarlo en su posición. Esto fija el conector en posición y garantiza el mejor contacto posible.

2. Coloque el transductor en el soporte para transductores y cuelgue el cable en los portacables.

#### Para desconectar un transductor de array:

Atención: Para evitar dañar los cables de los transductores, no tire del cable para desconectar el transductor. Utilice las instrucciones siguientes.

1. Gire la traba del conector en el sentido contrario a las agujas del reloj/hasta que se destrabe.

- 2. Sujete firmemente el conector del transductor y desenchúfelo del puerto del sistema.
- 3. Guarde cada transductor en su caja protectora. (Second second cases and second care in the second second second cases and the second cases and the second cases and the second cases and the second cases and cases and cas

**THE LORAL THAT ADES**  $\alpha$  ,  $\gamma$  and  $\alpha$ **EVENS S.A.** 

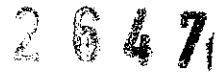

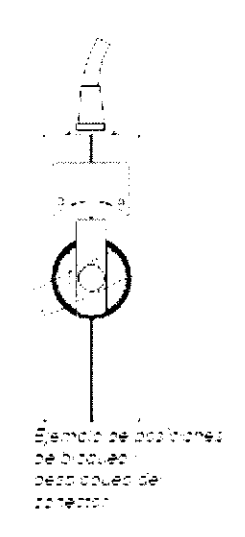

#### Conexiones del panel de entrada/salida

En el panel de entrada/salida se encuentran las conexiones para vídeo y comunicaciones. El panel de entrada/salida se ubica al lado izquierdo del sistema de ultrasonido.

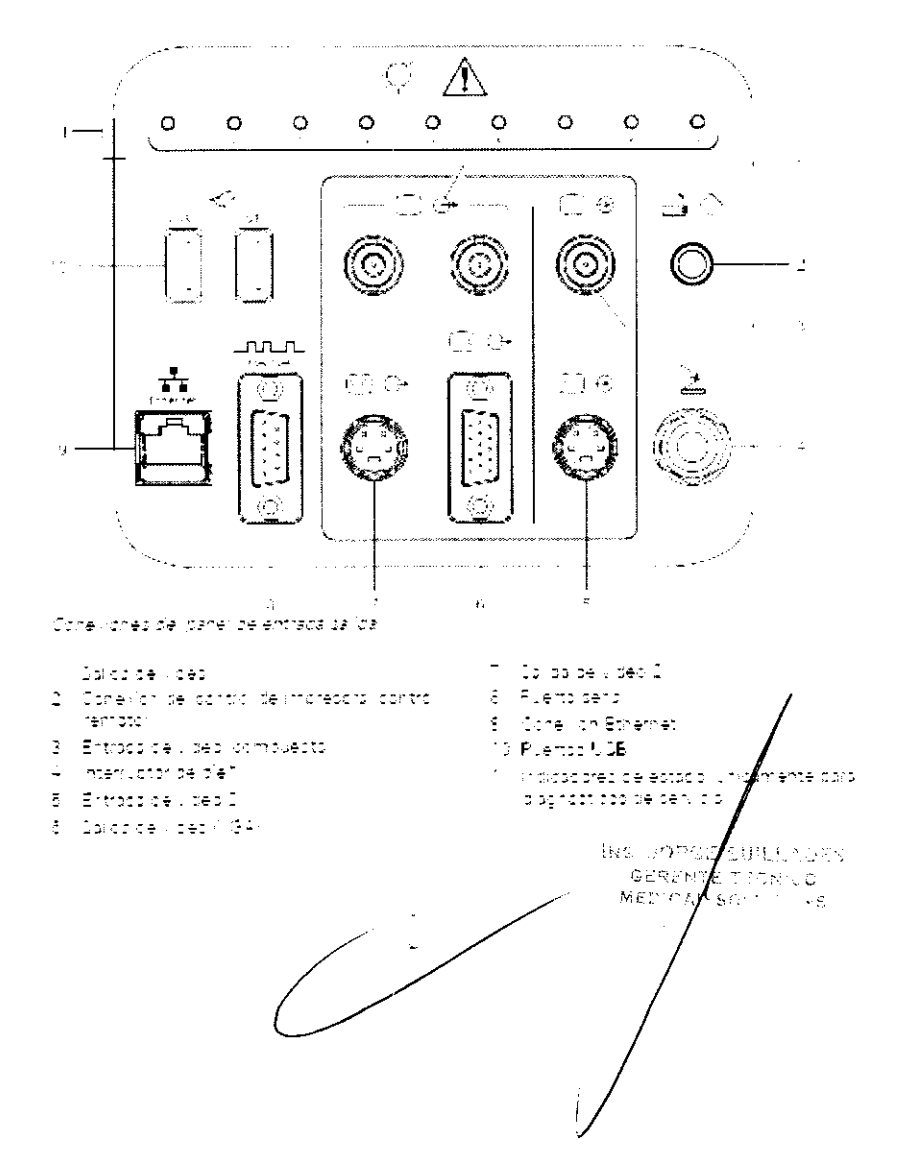

 $2647$ 

#### Panel de tomacorrientes para accesorios

El panel de tomacorrientes para accesorios se ubica arriba de la estantería en la parte trasera del sistema. El panel posee dos salidas aisladas (J2 y J3) Y los fusibles relacionados. Ambos tomacorrientes están protegidos por el fusible F1 cuando el voltaje de la I"ed eléctrica es de 100V- a 120V-; por el fusible F2 cuando el voltaje de la red eléctrica es de 220V~ a 240V~.

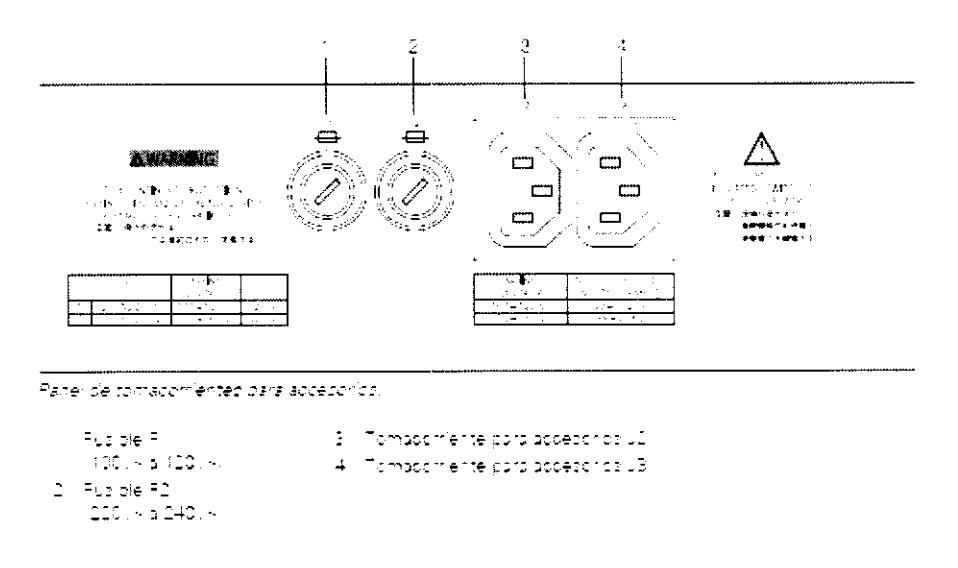

3.4 Ver informe técnico y cuidado del sistema de ultrasonido en la pag 2-21 a 2-23 del instructivo de "Seguridad y Cuidado" que se encuantra adjunto.

3.5. La información util para evitar riegos relacionados con la implantación se encuentran en los rótulos ubicados en las partes del sistema. Ver ubicación y rótulos de advertencias en la pag 2-3 a 2-9 del instructivo de "Seguridad y Cuidado" que se encuantra adjunto.

3.6 En la pag 2-19 y 2-20 del instructivo de "Seguridad y Cuidado", que se encuantra adjunto, se describen los riesgos de interferencias.

3.8 En la pag 2-22 a 2-28 del instructivo de "Seguridad y Cuidado", que se encuantra 3.7 No aplica<br>3.8 En la pag 2-22 a 2-28 del instructivo de "Seguridad y Cuidado", que se end<br>adjunto, se describe el matenimiento, limpieza y desinfección.

3.9 El procedimiento de montaje esta descripto en el punto 3.4. Lo demas n $\phi$  aplica.

3.10 No aplica

3.11 En el caso de funcionamiento del equipo ver pag 53 a 56 de las "Instrucciones de Utilización" que se encuentra adjunto. il illimitato de la construcción de la construcción de la construcción<br>Construcción de la construcción de la construcción de la construcción de la construcción de la construcción de

ĩ

 $\bigvee$ 

MED  $\cap \bigwedge^{\infty}$  SO  $\cap$ 

 $\sim$   $\sigma$ 

 $2647$ 

3.12 En la pag 2-17 a 2-19 del instructivo de "Seguridad y Cuidado", que se encuantra adjunto, se describen las precacuciones relacionadas a seguridad eléctrica y descargas eléctricas.

- 3.13 No aplica
- 3.14 No aplica
- 3.15 No aplica

3.16 El grado de precisión atribuido al equipo médico es el siguiente:

### Precisión de la medición

La table a guiente describe la variabilidad della precision pare dada parametro:

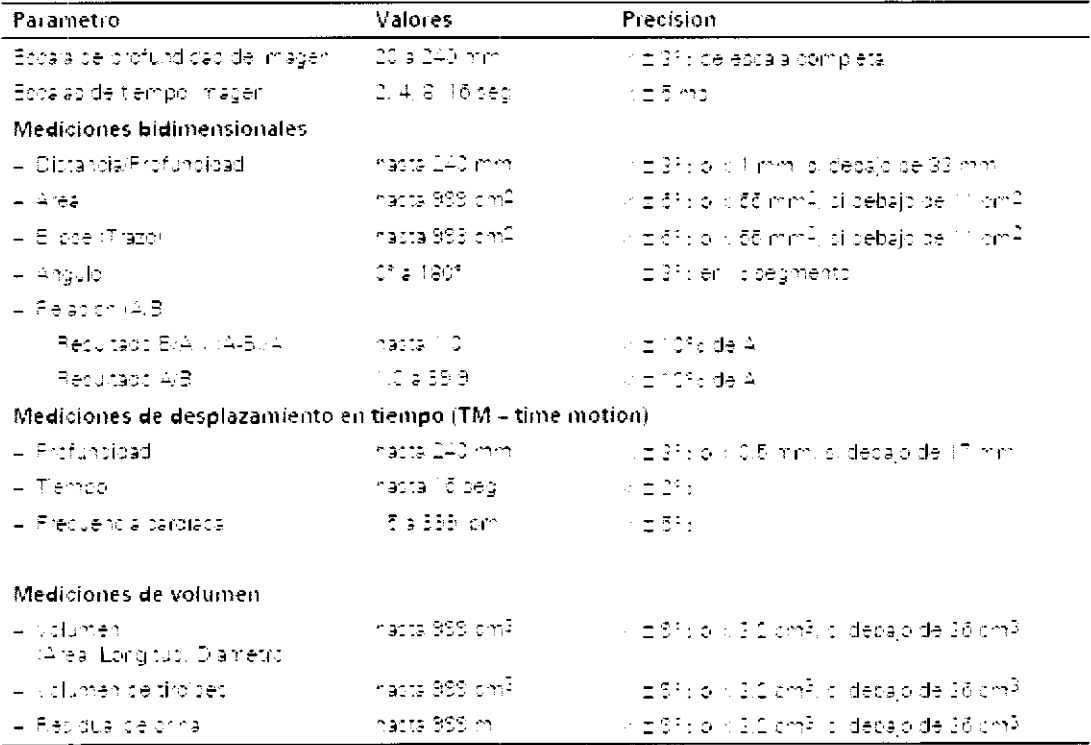

**BRS UPPOLI** GERONY. MED CI

## **Seguridad y entorno de operación**

Antes de operar el sistema de imágenes por ultrasonido asegúrese de entender completamente las consideraciones y procedimientos de seguridad descritos en este manual.

## **Símbolos del sistema**

La siguiente tabla le permitirá identificar los símbolos más importantes utilizados en los rótulos del sistema de ultrasonido y los transductores.

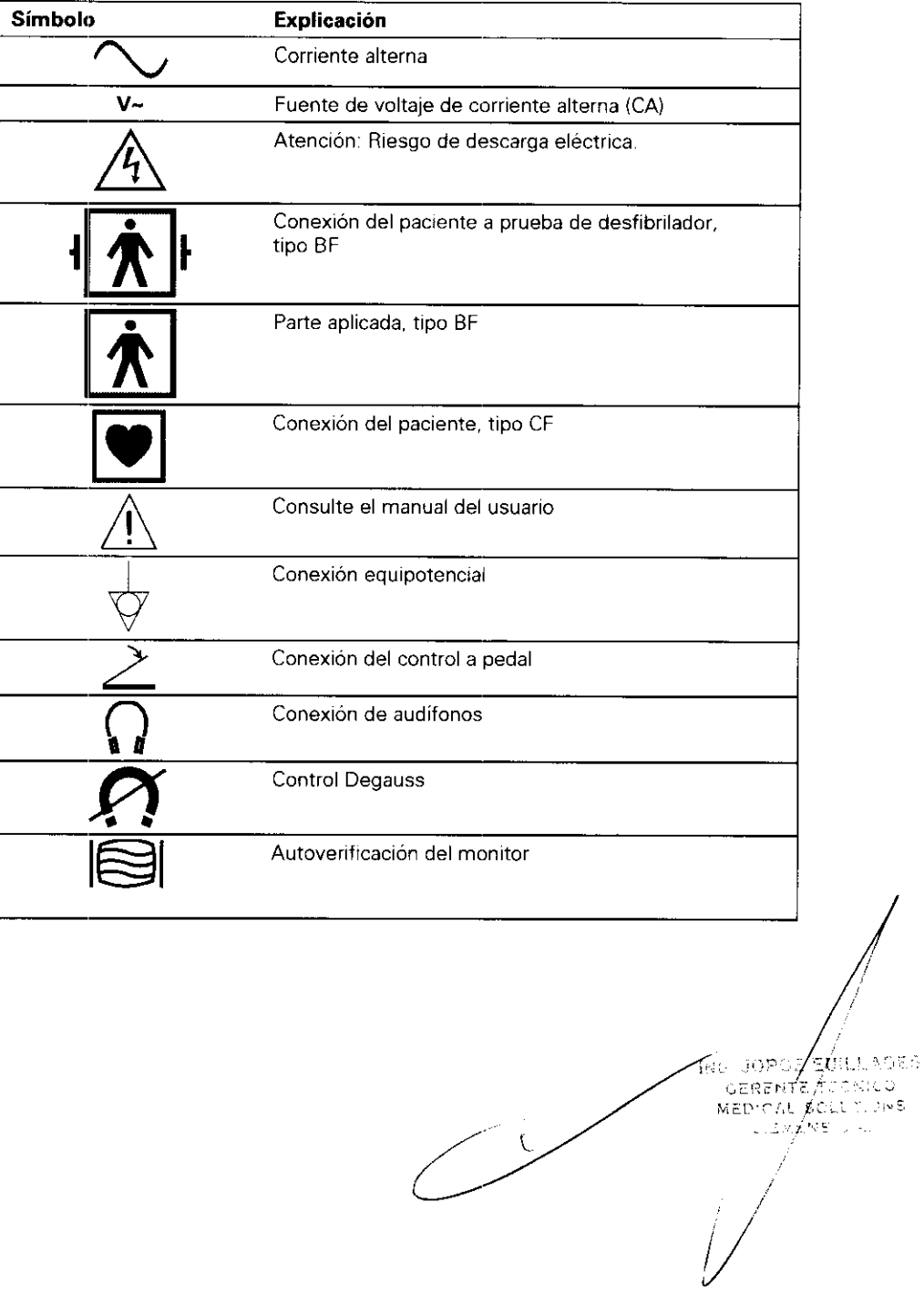

**[1] Instrucciones de utilización** 

**Controles** del sistema Cap. 3

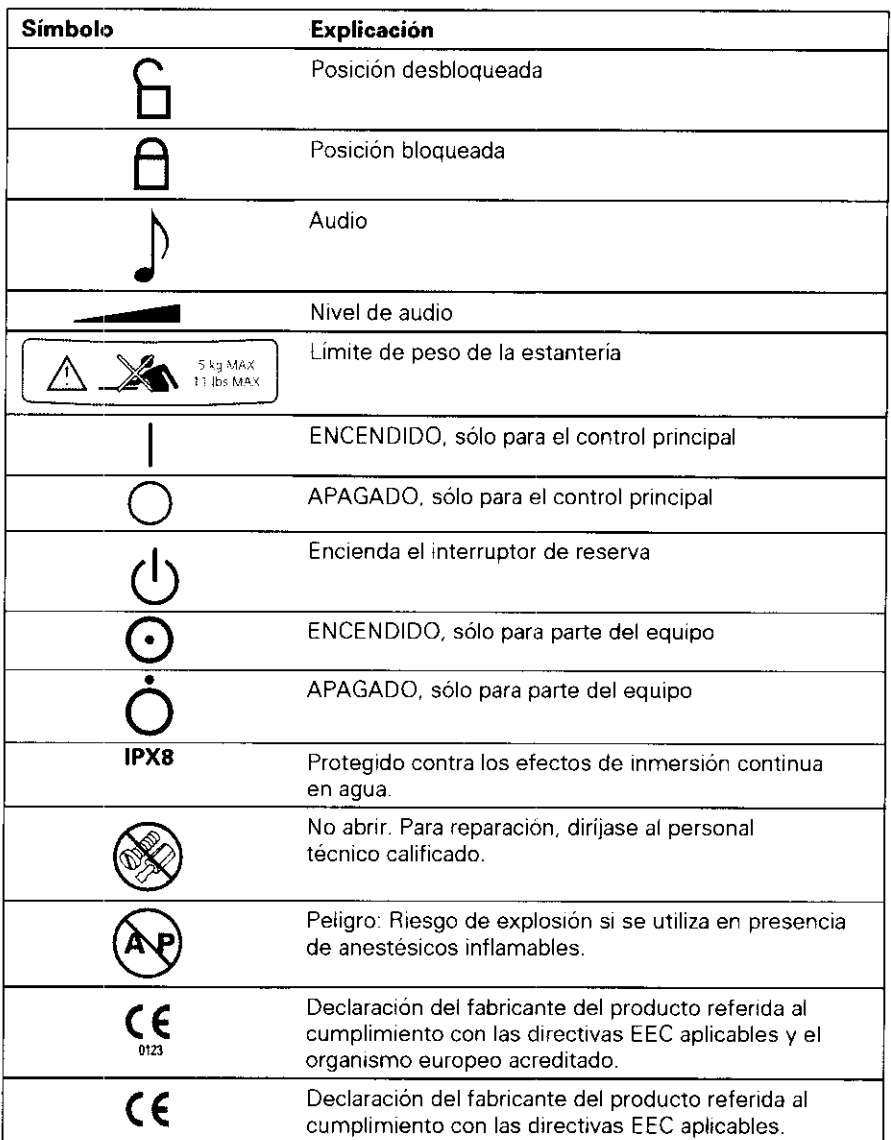

**NAS JORGE EUILLADES**<br>CERENTE TIONALD<br>MEDIC AL SOLUM JINS<br>CARENS S.A.  $\mathbb{C}^2$  $\bigg\}$ 

 $2647$ <br>2 Seguridad y cuidado $u$ 

 $\hat{\mathcal{L}}$ 

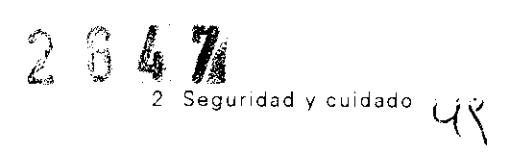

## Rótulos

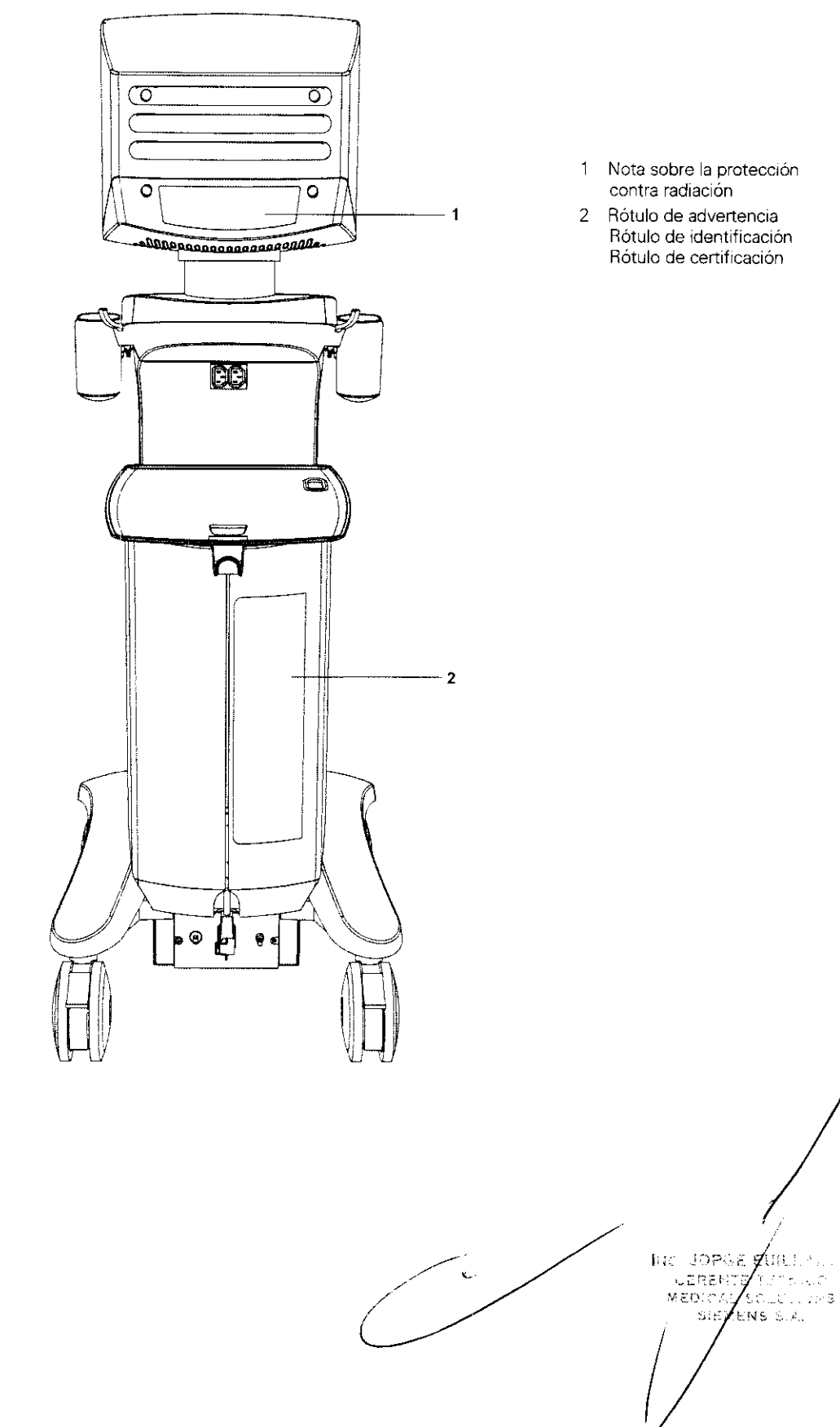

 $264$ <sub>2</sub> $\frac{1}{4}$ guridad y cuidado

 $50$ 

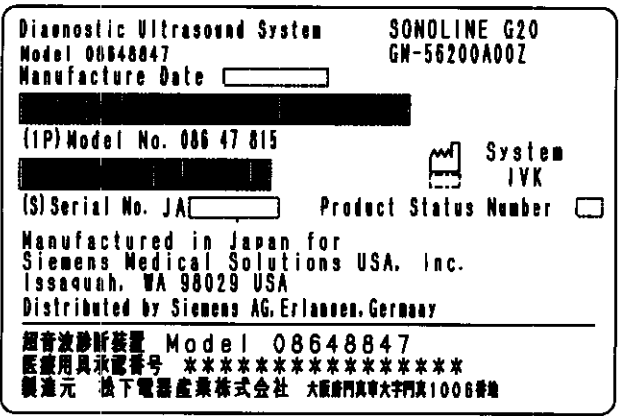

Ejemplo de un rótulo de identificación.

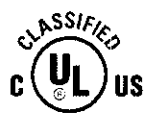

Ejemplo de un rótulo de certificación - 115V, 230V.

Ejemplo de un rótulo de certificación - 230V.

 $C \in$ 

0123

NO JORO SUPLIVILLE

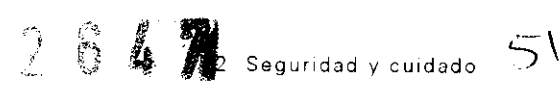

La evaluación de los efectos biológicos del diagnóstico por ultrasonido en seres humanos es objeto de permanente investigación científica. Este sistema, y todos los procedimientos de diagnóstico por ultrasonido, deben ser usados por razones válidas, durante periodos de tiempo lo más cortos posibles y con los ajustes de indlces mecánico y térmico más bajos que permitan producir imágenes clínicas aceptables.

De conformidad con los principios ALARA (As Low As Reasonably Achievable, tan bajo como sea razonablemente posible), la salida acustica se deberá alustar *en el nivel más bajo posible que permita llevar a cabo el examen de modo satisfactorio.* 

El sistema de imágenes por ultrasonido cumple con las normas del AIUM (American Institute of Ultrasound in Medicine), la NEMA (National Electrical Manufacturer's Association), las directrices de la FDA (Food and Drug Administration) de los Estados Unidos y de la IEC (International Electrotechnical Commission) en términos de seguridad y niveles de salida **acústica. Los niveles de salida de ultrasonido se indican para que el usuario pueda evaluar de manera crítica los ajustes del sistema en el caso de que se anuncien nuevas conclusiones en las investigaciones.** 

**Referencia del sistema** 

**Salida acústica Cap. 1** 

INS DOMED t aster GERENTE  $0.14$ MED'OAL  $\epsilon_{\rm m}$  c  $\bigg/$ 

## /4' ti " 7 2 Seguridad y cUidado )t..~ ~., -

## **Control de potencia de transmisión**

La potencia de transmisión y la correspondiente presión acústica transmitidas al paciente a través del transductor se regulan mediante un control designado en el sistema, Este control es la función básica del sistema para determinar la intensidad de ultrasonido transmitido en todos los transductores y modos de imagen durante la adquisición de imágenes en tiempo real, aunque no es la única función que afecta a los índices mecánico y térmico. Los límites y, en especial, el nivel máximo de los índices mecánico y térmico varían según los transductores. Además, cada tipo de examen diagnóstico cuenta con valores de índices mecánico y térmico predeterminados.

**Nota:** La intensidad acústica máxima transmitida y el índice mecánico para cada tipo de examen se han limitado de acuerdo con las recomendaciones y normas de la FDA (Food and Drug Administration) de los Estados Unidos. Los valores predeterminados de intensidad transmitida e índice mecánico del sistema se establecen siempre por debajo de las recomendaciones de la FDA para cada tipo de examen. Aunque algunos tipos de exámenes pueden tener como valor predeterminado la máxima potencia de transmisión permitida, existen otros controles o funciones del sistema que podrían elevar los niveles de salida acústica.

#### **Para ajustar la potencia de transmisión:**

1, Durnate la captura de imágenes en tiempo real en los modos 2D o M, presione la tecla **MENÚ** en el panel de control.

El sistema muestra el menú predeterminado o el último menú visuaiizado.

2, Desplace la bola de seguimiento para resaltar la categoria de menú (2D o M) en la parte superior del menú a la izquierda de la pantalla y luego presione la tecla **ELEGIR**.

El sistema muestra la lista de categorias de menú disponibles,

- 3, Desplace la bola de seguimiento para resaltar Tx y luego presione la tecla ELEGIR
- 4, Para aumentar la potencia de transmisión, displace la bola de seguimiento para resaltar **Potencia trans**û y luego presione la tecla ELEGIR Puede girar el control SELECC alternadamente cuando esté activa **Potencia trans'O'** .
- 5, Para disminuir la potencia de transmisión, displace la bola de seguimiento para resaltar **Potencia trans** $\theta$  y luego presione la tecla ELEGIR. Puede girar el control SELECC alternadamente cuando esté activa **Potencia trans** $\theta$ .
- 6. Presione la tecla MENÚ para salir del menú.

ยี∲แม∧อรร 30mai nistica. u esskr≸ Ziscuchuns  $\mathcal{G} \in \mathcal{F}(\mathcal{F})$  ,  $\mathcal{F}^{\mathcal{F}}$ ive es  $\bigvee$ 

#### **[1] Instrucciones de utilización**

Funciones que afectan a la salida acústica 2-15

[1] INSTRUCCIONES DE UTILIZACIÓN

## **Funcicmes de imágenes que modifican la salida acústica**

6 **ADVE:RTENCIA: Preste atención en todo momento a la presentación en tiempo real de los índices mecánico y térmico (IM/IT).** 

Además del nivel de potencia de transmisión, el ajuste de las siguientes funciones de formación de imágenes y/o controles pueden afectar a la salida acústica:

- **Pausa automática**
- **Tipo de examen**
- Campo visual (ángulo de exploración); ángulo de guía 20 para transductores de array lineal
- **Foco**
- Velocidad de cuadros
- **•** Ajuste de resolución/velocidad
- **•** Ajuste de densidad
- **Inmovilizar**
- Profundidad de la imagen
- **Modo de imágenes**
- **Frecuencias múltiples**
- Encendido/Apagado
- Ajustes predefinidos del sistema y Programas rápidos
- THI(rnedlante el control **MULTIHERTZ)**
- **Transductor**
- Uso de almohadillas de gel

 $\overline{\mathcal{C}}$ WB. loes ziev .<br>Aletta  $-278775$  $\bigcup$ JÖ.  $M$  $\in$   $N$   $\in$   $\overline{\Lambda}1$  $\rightarrow$  G  $\bigg/$ 

## **Seguridad eléctrica**

- $\triangle$  **ADVERTENCIA:** Para los sistemas 115V: Para asegurar una buena toma de tierra, conecte el sistema únicamente a una toma de corriente de tipo hospitalario.
- $\triangle$  **ADVERTENCIA:** El enchufe del cable de alimentación de corriente alterna del sistema de ultrasonido es (en EE,UU,) un enchufe de 3 patillas con descarga a tierra y no debe adaptarse nunca a ninguna toma de 2 patillas (sin descarga a tierra), ya sea modificando el enchufe o por medio de un adaptador. En los Estados Unidos, una descarga a tierra adecuada requiere que el enchufe del cable de alimentación de corriente alterna se conecte a una toma de corriente de tipo hospitalario.
- $\triangle$  ADVERTENCIA: Para evitar descargas eléctricas, nunca modifique la clavija del cable de alimentación de corriente alterna del sistema, ya que podría sobrecargar los circuitos de alimentación. Para asegurar la fiabilidad de la toma de tierra, conecte el sistema únicamente a un enchufe equivalente.
- $\triangle$  **ADVERTENCIA**: Para evitar descargas eléctricas, no use nunca un equipo que muestre signos de desgaste o de manipulación, o cuya clavija de toma de tierra haya sido puenteada mediante un adaptador.
- $\triangle$  **ADVERTENCIA:** Cualquier equipo que se conecte al sistema de ultrasonido en la zona del paciente debe ser alimentado por una red eléctrica aislada médlcamente, o debe ser un dispositivo aislado médicamente. Los equipos alimentados desde una red no aislada pueden provocar corrientes de fuga en el chasis. del sistema que excedan los niveles de seguridad. La corriente de fuga en el chasis creada por un accesorio o dispositivo conectado a una toma de corriente no aislada puede anadirse a la corriente de fuga del chasis del sistema.
- ,6. **ADVERTENCIA:** El uso de un cable de extensión o de un enchufe múltiple para proporcionar alimentación al sistema de ultrasonido o a los dispositivos periféricos del sistema, puede perjudicar la toma de tierra y hacer que el sistema exceda los límites de corriente de fuga
- $\triangle$  **ADVERTENCIA:** Para evitar descargas eléctricas y daños al sistema de ultrasonido, apague y desconecte el equipo de la toma de corriente alterna antes de limpiarlo y desinfectarlo.
- $\triangle$  **ADVERTENCIA:** Para evitar la posibilidad de una descarga de electricidad estática y daños al sistema, evite el uso de limpiadores en aerosol para la pantalla del monitor
- ¿ **ADVERTENCIA:** Para garantizar la conexión a tierra y los niveles de corriente de fuga adecuados, es política de Siemens que un representante autorizado o una tercera persona autorizada efectúe todas las conexiones de los dispositivos de documentación y almacenamiento incorporados en el sistema de ultrasonido.

 $\sqrt{\phantom{a}}$ iac **SIMPS** UEREN N CO  $N \subseteq \mathbb{N} \times \mathbb{R}$ SOLU  $\frac{1}{2} \sum_{i=1}^n \frac{1}{2} \sum_{j=1}^n \frac{1}{2}$ 

## $0.4~M$

Seguridad y cuidado

55

## Nivel de protección contra descargas eléctricas • **Transductores**

A **ADVERTENCIA:** Para mantener un nivel adecuado de protección contra descargas eléctricas, con el sistema de ultrasonido sólo se deben utilizar transductores tipo BF.

De acuerdo con EN 60601-1 e IEC 60601-1, las unidades para los transductores de endocavldad, transductores de matriz lineal y transductores de matriz convexa proporcionan un "Nivel de protección contra descargas eléctricas" de "tipo BF".

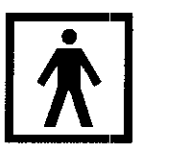

El icono del tipo BF se encuentra en la etiqueta del transductor.

## Desfibriladores

 $\triangle$  **ADVERTENCIA:** La función ECG está diseñada para resistir los efectos de la desfibrilación. Sin embargo, siempre que sea posible se deben desconectar las derivaciones ECG durante la desfibnlación, ya que una falla de los controles de seguridad podría producir quemaduras eléctricas en el paciente.

Para la seguridad del paciente, asegúrese de utilizar desfibriladores que no tengan circuitos con toma de tierra conectados al paciente.

## **Marcapasos**

 $\triangle$  **ADVERTENCIA:** Los marcapasos pueden ser susceptibles a la señal eléctrica de alta frecuencia generada por el equipo de ultrasonido. Tome las precauciones adecuadas cuando utilice equipo de ultrasonido en o cerca de personas que utilizan marcapasos. Si se produce interferencia con el marcapasos, suspenda inmeciatamente el examen y apague el sistema de ultrasonido

្មកម្ពុជា **TNS CUILLADES** 传言检查程 mento.<br>Tanàna amin'ny farita **CANO** L SCLLYDINS MEDI

El usuario es responsable de verificar diariamente la seguridad del sistema para realizar diagnósticos. Antes de utilizar el sistema, debe realizar la comprobación diaria.

 $\epsilon$ 

Todas las partes externas del sistema, como el panel de control, el teclado, los transcluctores y los dispositivos para biopsias, deben limpiarse y/o desinfectarse según sea necesario o entre usos. Limpie cada componente para eliminar las partículas depositadas en la superficie. Desinfecte los componentes para eliminar cualquier organismo vegetativo o virus existente.

El filtro de aire en el sistema de ultrasonido se debe limpiar regularmente para mantener el enfriamiento del sistema de forma apropiada. Retire y verifique el filtro de aire semanalmente y límpielo según sea necesario.

## **Comprobación diaria**

**Las siguientes comprobaciones deben realizarse diariamente antes de usar el sistema:** 

Inspeccione visualmente todos los transductores. No use ningún transductor con fisuras, perforaciones, revestimiento descolorido o el cable pelado.

*Excepción con respecto* **a** *la descoloramiento:* El uso de los desinfectantes Cidex OPA y Gigasept FF puede descolorar el exterior de los transductores. Si el descoloramiento se debe exclusivamente a los desinfectantes, los transductores pueden seguir utilizándose.

D Inspeccione visualmente todos los cables de alimentación. No encienda el sistema si algún cable está pelado, quebrado o con señales de desgaste.

Si el cable está pelado, quebrado o con señales de desgaste, comuníquese con su representante de servicio de Siemens para que lo reemplace.

 $\Box$  Verifique que la bola de seguimiento, los controles de deslizamiento de DGC y otros controles en el panel de control estén limpios y libres de gelatina u otros contaminantes.

#### **Una vez que el sistema está encendido:**

- $\Box$  Compruebe visualmente las presentaciones en la pantalla y la iluminación.
- $\Box$  Verifique que el monitor muestre la fecha y hora actuales.
- $\Box$  Verifique que la identificación del transductor y la frecuencia indicada segne correctos para el transductor en uso.

 $\angle$   $\leq$  $\bigcup$ 

#### **[1] Instrucciones de utilización**

ING JORCY EURLLAGE. *MEDICAL SOLLS ANE* 

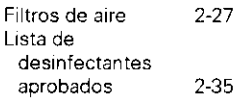

2 Seguridad y cuidado  $\mathcal{L}_{\ell}$ 

 $2647$ 

くさ

Siemens recomienda que cualquier persona a cargo del mantenimiento o las reparaciones del sistema provea un certificado que muestre:

- La nélturaleza y magnitud del trabajo realizado
- Los cambios en el rendimiento establecido
- Los cambios en valores límite empleados
- La fecha de servicio
- El nombre de la persona o empresa que efectúa el servicio
- La firma de la persona que efectúa el servicio

La documentación técnica relativa al sistema de ultrasonido esta disponible con un cargo adicional. Sin embargo, esto no constituye en modo alguno una autorización para realizar reparaciones o mantenimiento. Siemens no se hace responsable de las reparaciones realizadas sin el consentimiento expreso por escrito del departamento de servicio técnico de Siemens.

**4 ADVERTENCIA:** Los accesorios conectados a las interfaces analógicas y digitales deben estar certificados de acuerdo con las respectivas normas de EN e lEC (p. ej .. EN 60950 e lEC 60950 para equipos de procesamiento de datos e EN 60601-1 e lEC 60601-1 para equipos médicos). Asimismo. todas las configuraciones deben cumplir las normas EN 60601-1-1 e lEC 60601-1-1 para el sistema. Toda persona que conecte equipos adicionales a cualquier puerto de entrada o salida de la señal configura un sistema médico y, por tanto, es responsable de que el sistema cumpla los requisitos de las normas EN 60601-1-1 e lEC 60601-1-1 para el sistema, Siemens sólo puede garantizar el funcionamiento y la seguridad de los dispositivos que se mencionan en el manual Referencia del *sistema.* En caso de duda, sírvase consultar con el servicio técnico de Siemens o el representante de Siemens de su localidad.

'/ , , 1979, an<br>Derant  $M$  $\Xi$ (\*  $\Omega$   $\Omega$ )  $\mathbb{C}$ /

#### **Supeñiicies del sistema**

Las siguientes instrucciones describen la forma de realizar la limpieza de la superficie del sistema, la esfera de mando y el soporte para transductores.

#### **Para limpiar la superficie del sistema:**

- 1. Apague (O) el sistema y desconecte el cable de alimentación del receptáculo en la pared.
- 2. Use una gasa limpia o un paño sin pelusa ligeramente humedecido con un detergente suave para limpiar la superficie del sistema.

limpie CUidadosamente las áreas próximas a la esfera de mando y a los controles deslizantes. Asegúrese de que estas zonas no tengan restos de gel u otro residuo visible.

Cerciórese de que la solución para limpiar no se escurra dentro del panel de control, el teclado o otras aberturas.

- 3. Despues de efectuar la limpieza, seque la superficie con un paño suave sin pelusa.
- 4. Después de efectuar la limpieza, vuelva a conectar el sistema a la fuente **de alimentación.**

#### Para limpiar el filtro opcional de monitor:

- 1. Apague (O) el sistema de ultrasonido y desenchufe el cable de **alimentación del tomacorriente.**
- 2. Utilice el paño suministrado con el filtro opcional del monitor para limpiar suavemente la superficie del filtro.

#### **Para limpiar los soportes para transductores y gel:**

1. Retire el soporte del sistema de ultrasonido:

Extienda la mano debajo del soporte para localizar la lengüeta del soporte. La lengüeta se extiende debajo del punto de acopiamiento al sistema de ultrasonido. Presione la lengüeta hacia el soporte y tire del soporte hacia abajo.

- **2. Lave el soporte con agua corriente y un detergente suave, y séquelo con un paño suave sin pelusa.**
- 3. Vuelva a colocar el soporte en el sistema de ultrasonido:

Alinee la pieza de montaje del soporte directamente debajo del punto de **acoplamiento en el sistema de ultrasonido y empuje firmemente hacia**  arriba hasta que el soporte calce en su lugar.

おめらこ ADES isk. Κò *seconds* 

#### **[1] Instrucciones de utilización**

**Montaje y desmontaje del soporte Cap 4** 

**2 Seguridad y CUldJdo** 

## **Limpieza de un filtro de aire**

El filtro de aire en el sistema de ultrasonido se debe limpiar regularmente para mantener el enfriamiento del sistema de forma apropiada. Retire y verifique el filtro de aire semanalmente y limplelo según sea necesario.

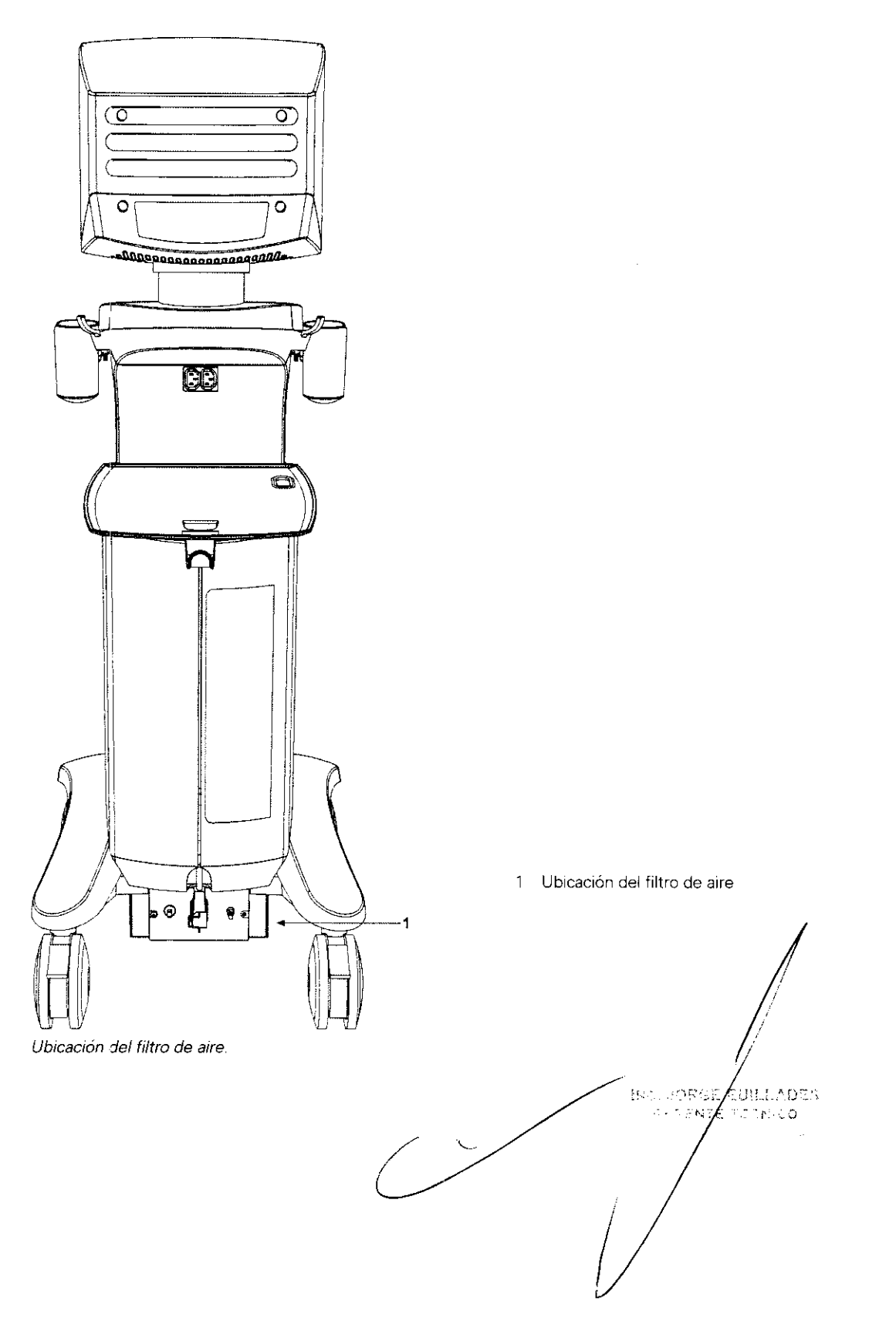

2 **Seguridad y cUidado** 

 $59$ 

 $2647$ 

2647 2 Seguridad y cuidado

 $\hat{\epsilon}$ 

## Cuidado de los dispositivos de documentación y almacenamiento

Para obtener información sobre el cuidado de los dispositivos opcionales de documentación y almacenamiento, sírvase consultar las instrucciones del fabricante incluidas.

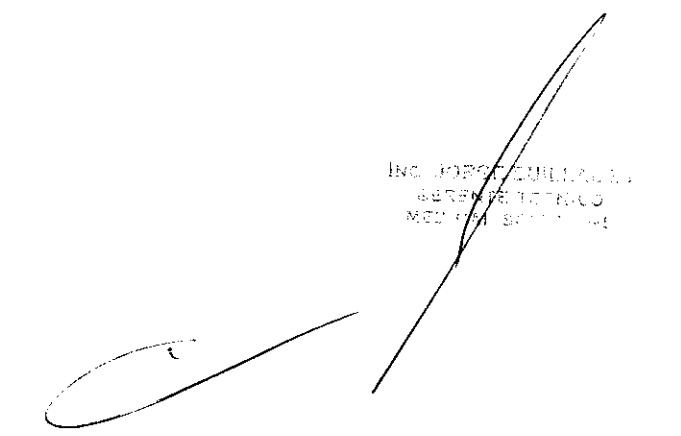

## **Limpiieza y desinfección de transductores**

- $\triangle$  **ADVERTENCIA:** Para evitar descargas eléctricas y daños al sistema, desconecte el transductor antes de limpiar o desinfectarlo.
- $\triangle$  **ADVERTENCIA:** Los desinfectantes y métodos de limpieza descritos aquí son recomendados por Siemens debido a su compatibilidad con los materiales utilizados en los productos, no por su eficacia biológica. Consulte las instrucciones en la etiqueta del desinfectante para obtener información acerca de la eficacia y los usos clínicos apropiados del desinfectante.
- $\triangle$  **Atención:** No esterilice los transductores mediante el uso de vapor caliente, gas frío o métodos con óxido de etlleno (ETO). Antes de aplicar otros métodos sugeridos por los fabricantes de los equipos de esterilización, sírvase comunicarse con su representante de Siemens.
- $\triangle~$  Atención: Para evitar daños al transductor, observe los niveles de inmersión indicados para cada tipo de transductor. No sumerja el cable o el conector del transductor, ni deje que se mojen
- $\triangle$  **Atención:** Los transductores han sido diseñados y probados para tolerar la desini'ección profunda recomendada por el fabricante del producto desinfectante. Siga atentamente las instrucciones del fabricante. No los sumerja durante más de una hora.
- $\triangle$  **Atención:** No utilice limpiadores abrasivos, solventes orgánicos como bencina, alcohol isopropílico o sustancias a base de fenol, ni limpiadores que contengan solventes orgánicos para limpiar o desinfectar los transductores. Estas sustancias pueden dañar los transductores
- $\Delta$  **Atención:** No limpie los transductores con limpiadores en aerosol, ya que pueden forzar el líquido de limpieza al interior del transductor y dañarlo.

Todos los transductores se deben limpiar y desinfectar antes de utilizarlos en cada paciente. Los transductores endocavitarios e intraquirúrgicos requieren una deSinfección profunda antes de utilizarlos.

#### **[1] Instrucciones de utilización**

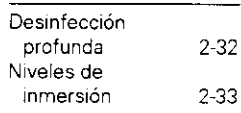

ING JORGE EUILLADES LERENTE TECNICO ΈνεΝς είπ

 $t^2$ 

## Niveles de inmersión IPX8

 $\triangle$  **Atención:** Para evitar daños al transductor, observe los niveles de inmersión indicados para cada tipo de transductor. Los transductores con el nivel de protección IPX8 están señalados con el símbolo "IPX8" en el conector del transductor. Si el transductor no tiene el símbolo "IPX8" en el conector del transductor, entonces observe los niveles de inmersión provistos en la ilustración para transductores que no son IPX8.

Los transductores llenan el nivel de protección de ingreso IPX8 de EN 60539 e IEC 60539 a la profundidad de la línea de inmersión que se muestra en la ilustración, sólo para transductores que tienen el símbolo "IPX8" en el conector del transductor.

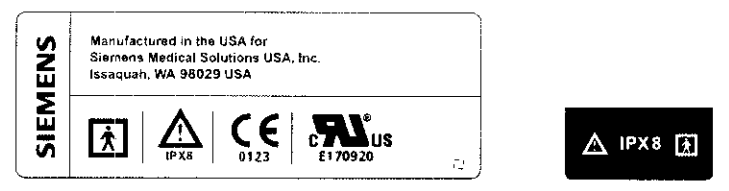

Ejemplo de etiquetas de transductores con el símbolo IPX8.

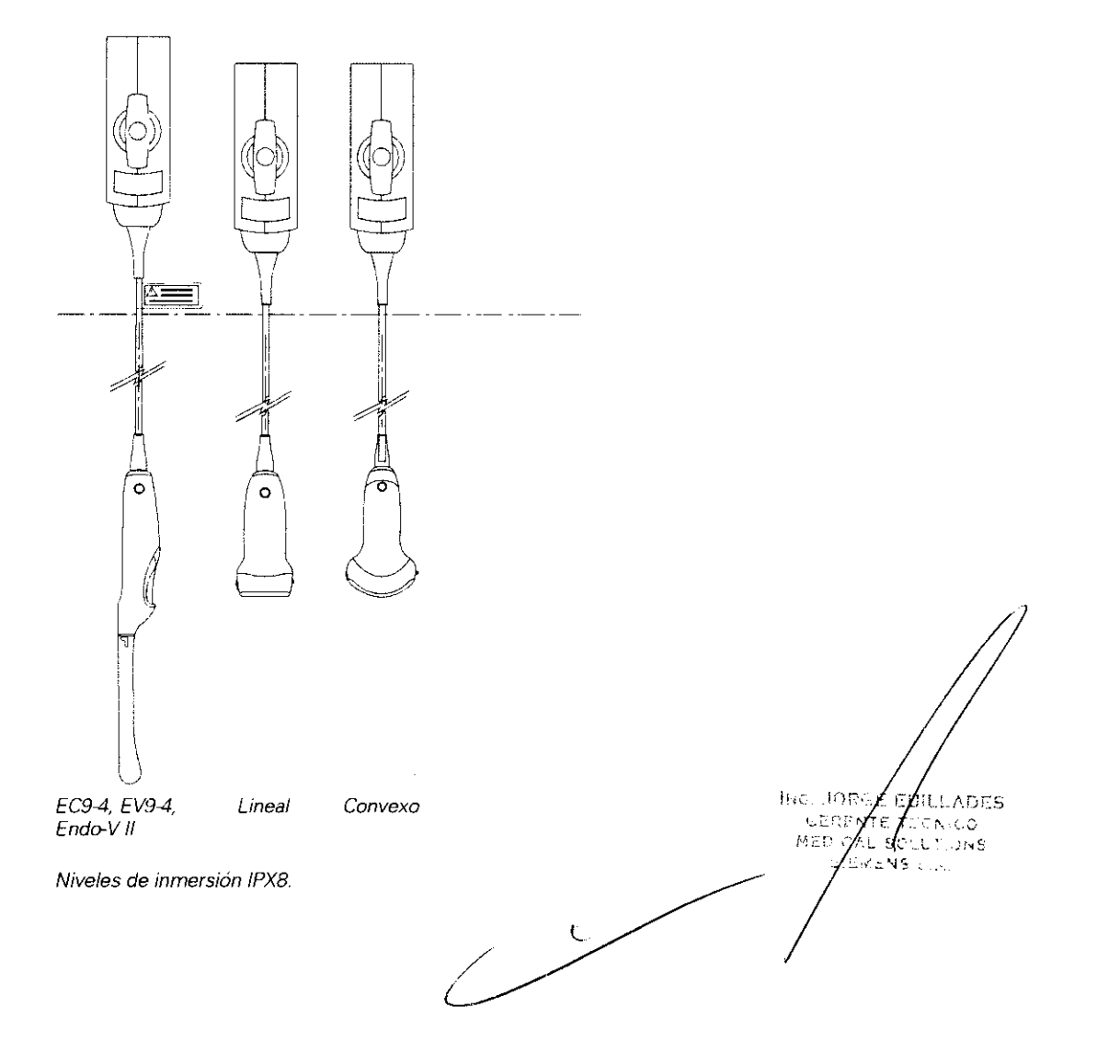

 $2. 6$  Super  $\frac{1}{2}$  of y cuidado

 $\overline{E^3}$ 

## **Lista de desinfectantes aprobados**

La tabla siguiente indica los desinfectantes aprobados para todos los transductores.

Nota: Cidex OPA y Gigasept FF pueden decolorar la parte exterior de los transductores. Esto no perjudica la calidad de las imágenes ni la fiabilidad del transductor,

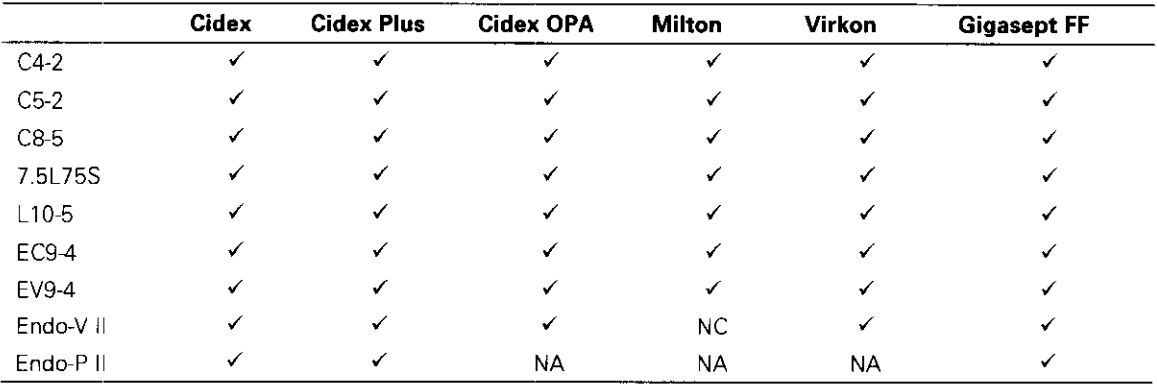

 $\sqrt{2}$  = compatible

NC = no compatible

NA = no aplicable (no se ha sometido a prueba)

**Bye BOPO** EURLLADES AEUWILADE<br>A TUTNEKO<br>IROTOTLONE<br>IROT  $\overline{\phantom{a}}$ 

I ,

## **Cuidado de los accesorios de transductores**

¿ **ADVI:RTENCIA:** Para evitar la contaminación de los pacientes. asegúrese de limpiar, esterilizar o desinfectar correctamente los accesorios de los transductores antes de cada uso.

Se proporcionan instrucciones de cuidado para los siguientes accesorios de transductores:

- Cubiertas de transductores
- Almohadillas de gel
- Equipos de soporte de guía de aguja

## **Cubiertas de transductores**

- A **ADVE:RTENCIA:** Se han informado casos de reacciones alérgicas severas a instrumentos médicos que contienen látex (goma natural). Se recomienda a los profesionales médicos que identifiquen a los pacientes sensibles al látex y estén preparados para tratar reacciones alérgicas de forma Inmediata. Para obtener más Información en los EEUU. consulte el alerta médico MDA91-1 publicado por la FDA.
- 6. **AOVE:RTENCIA:** Para reducir al mínimo el riesgo de contaminación y de enfermedades infecciosas, los transductores endocavitarios deben limpiarse y someterse a una desinfección profunda después de cada uso. Si el procedimiento reqUiere esterilidad. se debe colocar una cubierta esténl no plrogénica sobre el transductor
- A **Atenc:ión:** Siemens recomienda seguir todas las instrucciones proporcionadas por los fabricantes de productos esterilizados (cubiertas de transductores) para asegurarse de utilizar, almacenar y desechar dichos productos en forma correcta.

La colocación de una cubierta desechable de látex sobre el transductor reduce la pOSibilidad de contaminación. Siempre utilice cubiertas protectoras en los transductores para exámenes endocavitarios y durante la exploración de heridas abiertas o áreas en que la piel no está intacta.

## **Almacenamiento**

**Atención:** No almacene los transductores en la luz solar directa, ya que la luz ultravioleta puede danarlos

Los productos de látex tienen una vida de estante limitada y deben almacenarse en un lugar fresco, seco y oscuro con una temperatura ambiente entre -5 °C y +40 °C y un máximo de 80% de humedad relativa a +40 °C. Antes de usarlos, examine estos productos para verificar que no tengan defectos. Algunos paquetes incluyen la fecha de caducidad. No se debe utilizar ningún producto que muestre indicios de defectos o con fecha<br>de caducidad vencida de caducidad vencida.  $\frac{1}{2}$  respectively. The contract of  $\int_{0}^{2\pi}$  is contract to  $\int_{0}^{2\pi}$ 

 $\overline{\phantom{a}}$ 

#### **[2] Instrucciones de utilización**

Procedimientos de accesorios Cap. C1

 $\mathbb{I}$ 

gua∏∧cc√

كعثر

MED CA

 $2$  Seguridad  $\ell$  cuidado  $65$ 

## **Equipos de soporte de guía de aguja**

A: **ADVERTENCIA:** Si una guía de aguja se contamina con tejido o fluidos de un paciente que se sepa que padece de la enfermedad Creutzfeld-Jacob. en este caso debe destruirse la aguja. La esterilización no es efectiva contra la contaminación por Creutzfeld-Jacob

Hay equipos de soporte de guía de aguja disponibles para procedimientos de biopsia y punción con transductores específicos.

## Almacenamiento y transporte

Los componentes que se utilizan en procedimientos de biopsia o punción siempre deben limpiarse y esterilizarse, o someterse a una limpieza profunda después de cada uso.

### Limpieza, desinfección y esterilización de equipos de soporte de guía de aguja

#### Guía de aguja endocavitaria desechable EC9-4

 $\triangle$  **ADVERTENCIA:** La quía de aquia viene en un paquete esterilizado y se debe utilizar una sola vez. No la utilice si el paquete tiene indicios de haber sido abierto o alterado. o si la fecha de caducidad ha vencido.

La guía de aguja endocavitaria se debe utilizar una sola vez. Consulte las instrucciones incluidas en la caja para obtener información sobre la forma correcta de desecharla.

### Guía de aguja endocavitaria de acero inoxidable EC9-4

,6. **ADVE:RTENCIA:** Los equipos de guía de aguja no vienen esterilizados. Estos productos deben esterilizarse antes de utilizarlos por primera vez.

La guía de aguja endocavitaria de acero inoxidable se puede utilizar varias veces. Consulte las instrucciones incluidas en la caja para obtener Información sobre la conexión y el cUidado del diSpositivo, Incluida su limpieza y esterilización.

 $\sim$   $\sim$   $\ell$  sum acco おおし i.LENFRTE TUPIN LO ಕಾರ ರ M. SCLOTIDGS 282.92

#### **[2] Instrucciones de utilización**

Transductores compatibles Cap C1

### **Equipo de guía de aguja Endo-P 11**

 $\triangle$  **ADVERTENCIA:** Los equipos de soporte de guía de aguja no vienen **esterilizados. Estos productos debe esterilizarse antes de utilizarse por primera vez.** 

#### Para limpiar:

- 1. Enjuague la guía con agua y limpie el interior con un cepillo.
- 2. Inspeccione visualmente la guía para asegurarse de haber eliminado **cualquier residuo.**

#### Para esterilizar:

- 1. Antes de efectuar la esterilización, limpie la guía de aguja.
- 2. Esterilice los soportes y las guías de aguja a vapor a una temperatura de 121 a 123 °C durante 15 a 30 minutos. Este es un método de **esterilización a vapor por desplazamiento de gravedad.**

#### Kit de soporte de guía de aguja para matriz S (7.5L75S)

6. **AOVE:RTENCIA: Los equipos de soporte de guía de aguja no vienen esterilizados. Estos productos debe esterilizarse antes de utilizarse por primera vez** 

#### **Para limpiar:**

- 1. Enjuague la guía con agua y limpie el interior con un cepillo.
- 2. Inspeccione visualmente la guía para asegurarse de haber eliminado **cualquier residuo.**

#### **Para esterilizar:**

- 1. Antes de efectuar la esterilización, limpie la guía de aguja.
- 2. Esterilice los soportes y las guías de aguja a vapor a una temperatura de 121 a 123 °C durante 15 a 30 minutos. Este es un método de **esterilización a vapor por desplazamiento de gravedad.**

 $l$ <sub>Ns</sub>,  $j$ op $s$  $\chi$ eu(LLADES GERENTE TECNICO  $\rightarrow$  $NED'C$  ( $L$ : SOLL" )NS /

## Resolución de problemas y mensajes de error

 $\triangle$  ADVERTENCIA: No intente reparar ni alterar ninguna parte del sistema de ultrasonido. Si no logra solucionar los problemas del sistema de ultrasonido, visite www.pocketultrasound.com para obtener información adicional sobre el diagnóstico o devolución del sistema.

264 7

 $6+$ 

El sistema de ultrasonido cuenta con una función incorporada para detectar problemas de funcionamiento. Utilice las tablas incluidas en este capítulo para solucionar problemas con su sistema de ultrasonido.

Nota: Si necesita enviar su sistema para que se lo reemplacen, conserve todas las Tarjetas de memoria SD, a no ser que esté teniendo problemas relacionados con las Tarjetas de memoria SD.

### Resolución de problemas

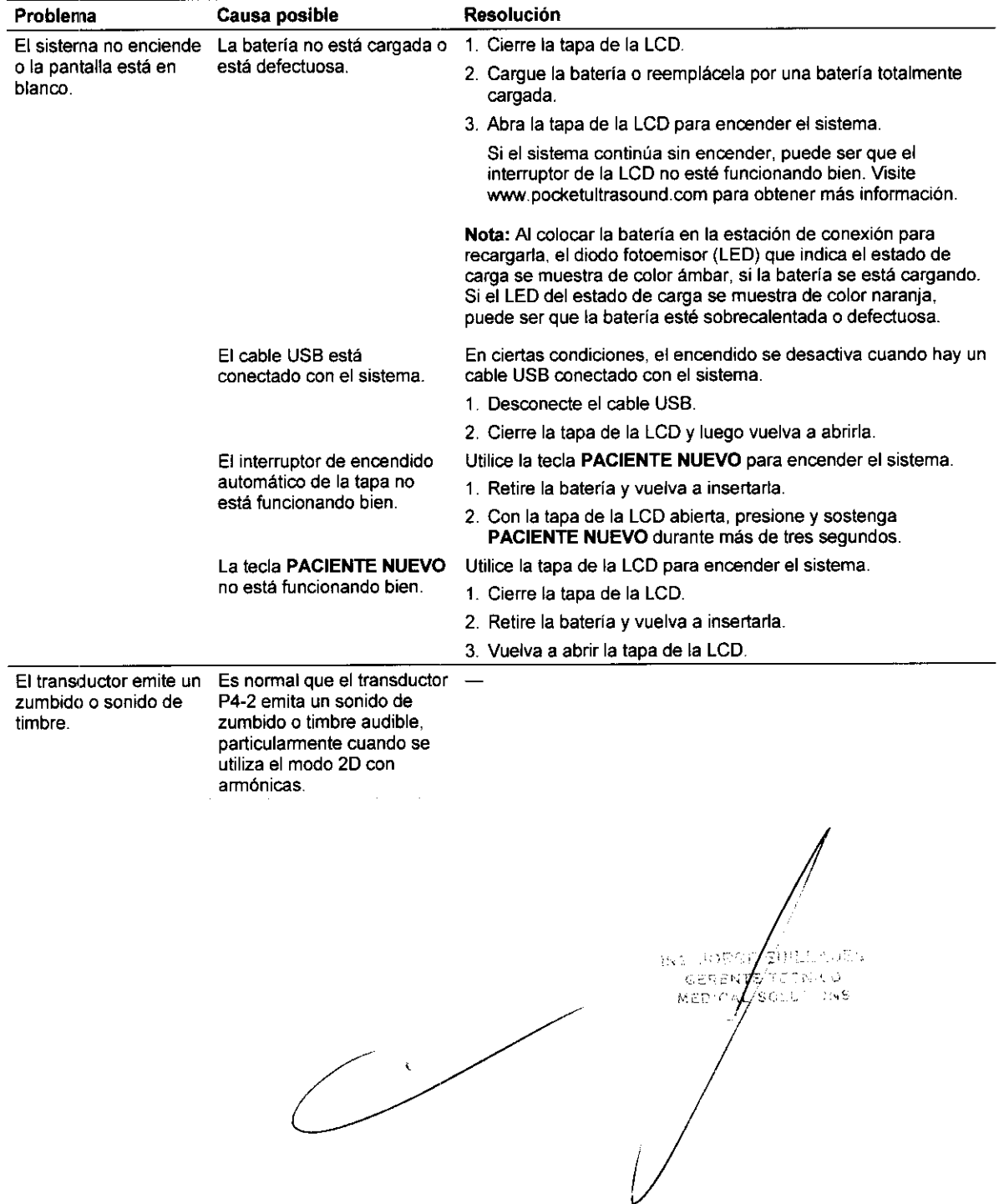

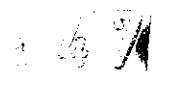

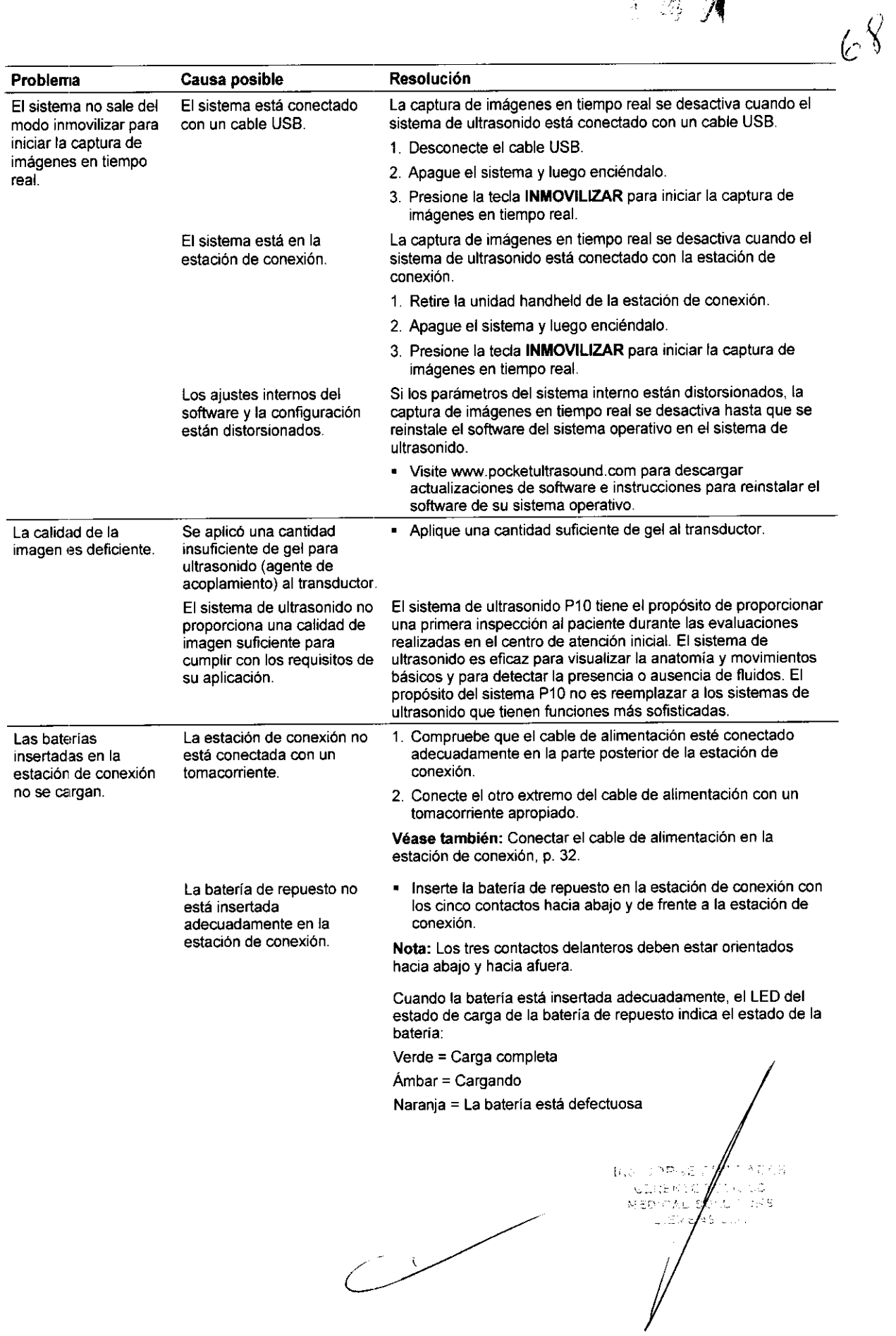

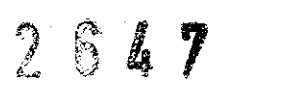

 $65$ 

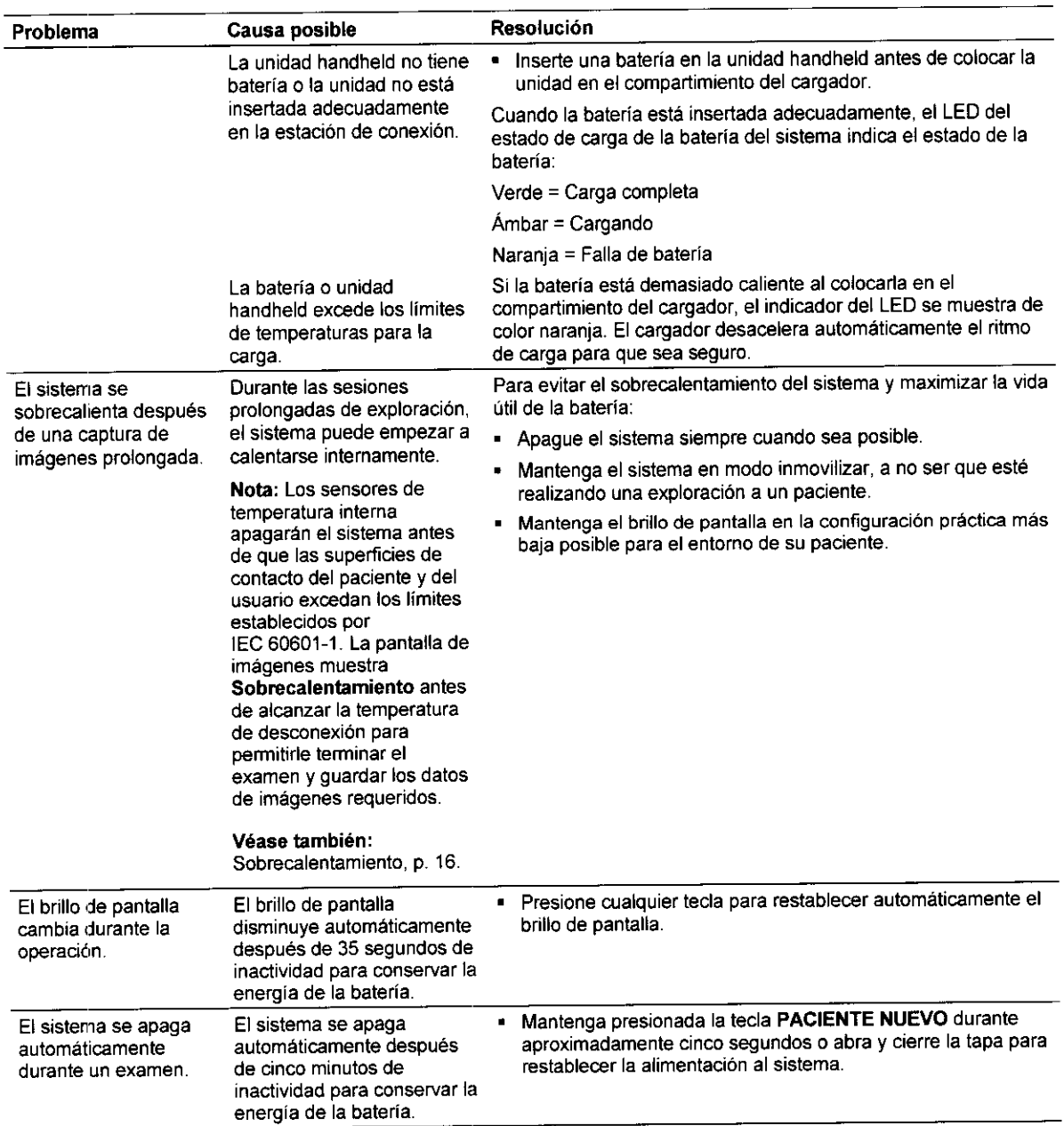

 $\frac{1}{\sqrt{\frac{1}{2}}\sum_{i=1}^{N}x_i}$ NAME AND AN AMERICAN AND ARTICLE OF A MARINE AND A STRINGEN AND A MARINE AND A MARINE AND A MARINE AND A MARIN<br>A MARINE AND ANNUAL AND ANNUAL AND ANNUAL ANNUAL ANNUAL ANNUAL ANNUAL ANNUAL ANNUAL ANNUAL ANNUAL ANNUAL ANNU<br>C  $\frac{1}{\sqrt{2}}$ 

847

 $\exists c$ 

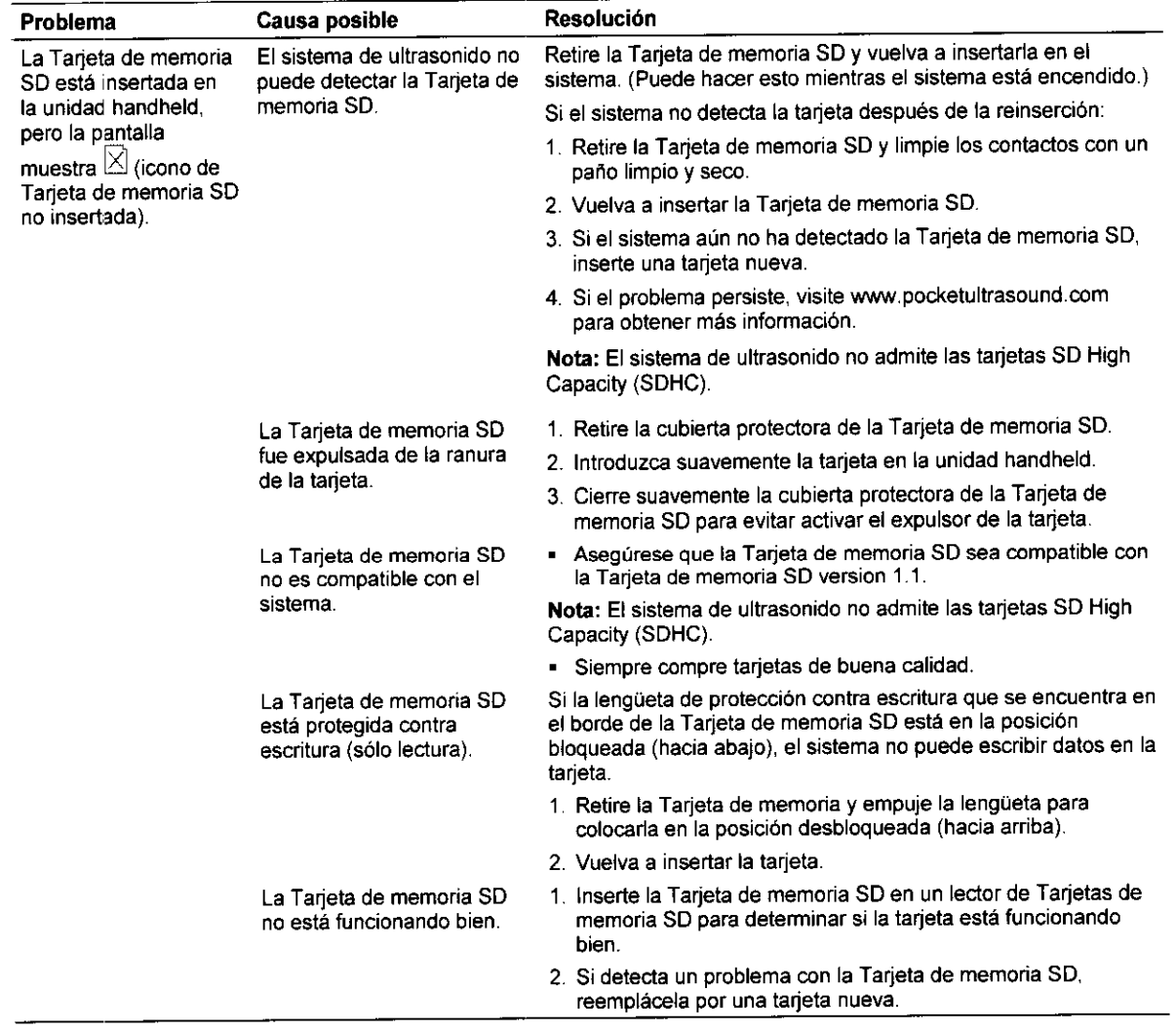

*ROC 10P SE CONTADRS*<br> **WEDGAY SPORTS**<br> **WEDGY SOLUTIONS** 

Instrucciones de utilización

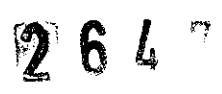

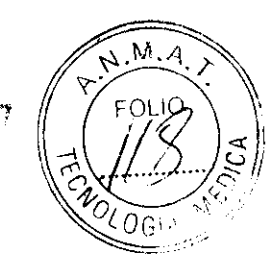

/

## **SIEMENS**

**Instrucciones de uso según anexo 111.8 de la Disposición 2318/02** 

## 3.1 Rótulo

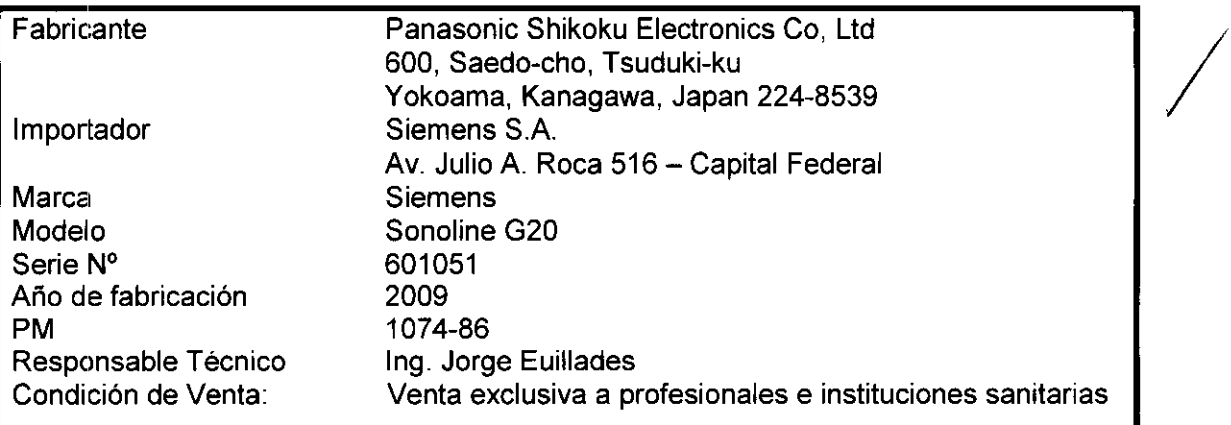

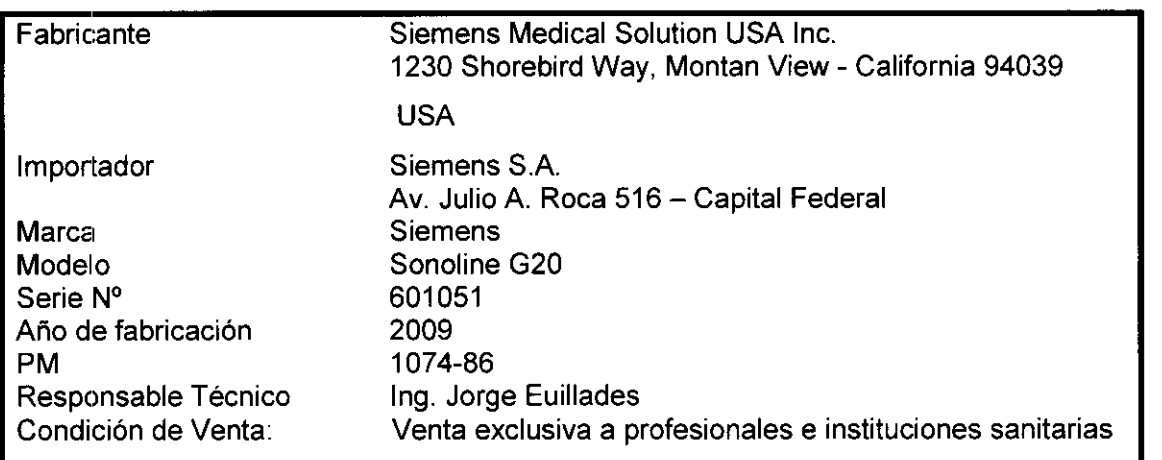

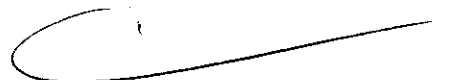

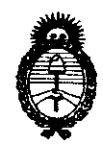

*'Ministerio áe Sa{uá Secretaría de Políticas, Regulación e Institutos*   $A.\mathcal{N}$ , $M.\mathcal{A}.\mathcal{T}$ .

*"2010- Jlño áef'Bicentenario ie fa 'R§vo{ución áe Mayo"* 

**ANEXO III** 

#### **CERTIFICADO**

#### Expediente N°: 1-47-10437/09-9

El Interventor de la Administración Nacional de Medicamentos. Alimentos y Tecnología Médica (ANMAT) certifica que, mediante la Disposición N°  $...$ .  $\ldots$ .  $\ldots$ y de acuerdo a lo solicitado por Siemens S.A., se autorizó la inscripción en el Registro Nacional de Productores y Productos de Tecnología Médica (RPPTM), de un nuevo producto con los siguientes datos identificatorios característicos:

Nombre descriptivo: Sistema de ecografía

Código de identificación y nombre técnico UMDNS: 14-278 - Sistemas de Exploración. por Ultrasonido

Marca del producto médico: SIEMENS

Clase de Riesgo: Clase II

Indicación/es autorizada/s: ecografía general. ecografía 3D.

Modelo/s: Sonoline G20

Transductores: C5-2 Transductor convexo, L10-5 Transductor lineal. EV 9-4 Transductor endovaginal. 7.5L75S Transductor lineal. EC 9-4 Transductor convexo endocavitario. C4-2 Transductor convexo. C8-5 Transductor convexo.

BE9-4 Endocavitario biplano. C6F3 Transductor mecánico convexo 3D.

EV8F5 Transductor mecánico endovaginal 3D. 3.5C40S Transductor convexo.

5.0C40S Transductor convexo, EP-2 II Endocavitario mecánico biplano,

EV211 Endovaginal mecánico

Condición de expendio: venta exclusiva a profesionales e instituciones sanitarias.  $#$ 

Nombre del fabricante: Panasonic Shikoku Electronic Co Ltd

Lugar/es de elaboración: 600, Saedo-cho Tsuduki-ku, Yokohama, Kanagawa, 224- 13539, Japón.

Nombre del fabricante: Siemens Medical Solutions, USA Inc.

Lugar/es de elaboración: 1230 Shorebird Way Mountain View, California 94043, Estados Unidos.

Se extiende a Siemens S.A. el Certificado PM-001074-86, en la Ciudad de Buenos Aires, a  $\ldots$  2.7.. $\text{MAX.2010}$ ., siendo su vigencia por cinco (5) años a contar de la fecha de su emisión.

DISPOSICIÓN N°  $\gamma \circ \hat{\hspace{0.2cm}} \{ \hat{\hspace{0.2cm}} \}$ ~~.-... -"' **DR**